## Package 'borrowr'

October 12, 2022

Type Package Title Estimate Causal Effects with Borrowing Between Data Sources Version 0.2.0 Author Jeffrey A. Boatman [aut, cre], David M. Vock [aut], Joseph S. Koopmeiners [aut] Maintainer Jeffrey A. Boatman <jeffrey.boatman@gmail.com> Description Estimate population average treatment effects from a primary data source with borrowing from supplemental sources. Causal estimation is done with either a Bayesian linear model or with Bayesian additive regression trees (BART) to adjust for confounding. Borrowing is done with multisource exchangeability models (MEMs). For information on BART, see Chipman, George, & McCulloch (2010) [<doi:10.1214/09-AOAS285>](https://doi.org/10.1214/09-AOAS285). For information on MEMs, see Kaizer, Koopmeiners, & Hobbs (2018) [<doi:10.1093/biostatistics/kxx031>](https://doi.org/10.1093/biostatistics/kxx031). **Depends** R  $(>= 3.5.0)$ License GPL  $(>= 3)$ Encoding UTF-8 LazyData true RoxygenNote 7.1.1 **Imports** mythorm( $>= 1.0.8$ ), BART( $>= 2.1$ ), Rcpp ( $>= 1.0.0$ ) LinkingTo Rcpp Suggests knitr, rmarkdown, ggplot2 VignetteBuilder knitr NeedsCompilation yes Repository CRAN Date/Publication 2020-12-08 12:50:03 UTC

### R topics documented:

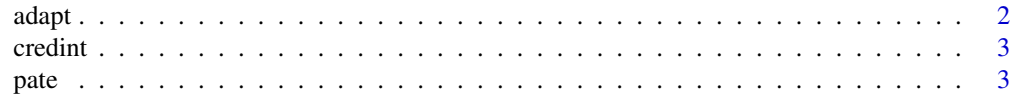

#### <span id="page-1-0"></span>**Index** [7](#page-6-0) **7**

adapt *Data set used in the package vignette*

#### Description

A simulated data set used in the package vignette. Data generating mechanism is adapted from Hill (2011). Includes 3 data sources to illustrate borrowing information in estimate the population average treatment effect.

#### Usage

adapt

#### Format

A data frame with 180 rows and 5 variables

y the outcome

x a variable associated with y and treatment

source character variable with 3 levels: "Primary", "Supp1", "Supp2"

treatment treatment variable.  $1 =$  treated,  $0 =$  untreated

compliant compliance indicator.  $1 =$  compliant to treatment,  $0 =$  noncompliant to treatment

#### References

Hill, Jennifer L. (2011) Bayesian Nonparametric Modeling for Causal Inference. Journal of Computational and Graphical Statistics, 20:1, 217-240.

#### Examples

data(adapt) head(adapt)

<span id="page-2-0"></span>

#### Description

Computes an equal-tailed credible interval for an object of class 'pate'

#### Usage

 $credit(object, level = 0.95)$ 

#### **Arguments**

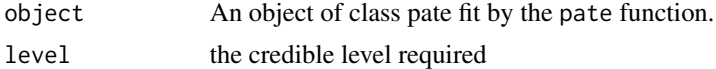

#### Examples

data(adapt)

```
est <- pate(y \sim treatment*x + treatment*I(x \sim 2), data = adapt,
estimator = "bayesian_lm", src_var = "source", primary_source = "Primary",
trt_var = "treatment")
```
credint(est)

pate *Population Average Treatment Effect (PATE)*

#### Description

Estimates the population average treatment effect from a primary data source with potential borrowing from supplemental sources. Adjust for confounding by fitting a conditional mean model with the treatment variable and confounding variables.

#### Usage

```
pate(
  formula,
  estimator = c("BART", "bayesian_lm"),
  data,
  src_var,
  primary_source,
  exch_prob,
```

```
trt_var,
  compliance_var,
  ndpost = 1000,model_prior = c("none", "power", "powerlog"),
  ...
\overline{\phantom{a}}
```
#### Arguments

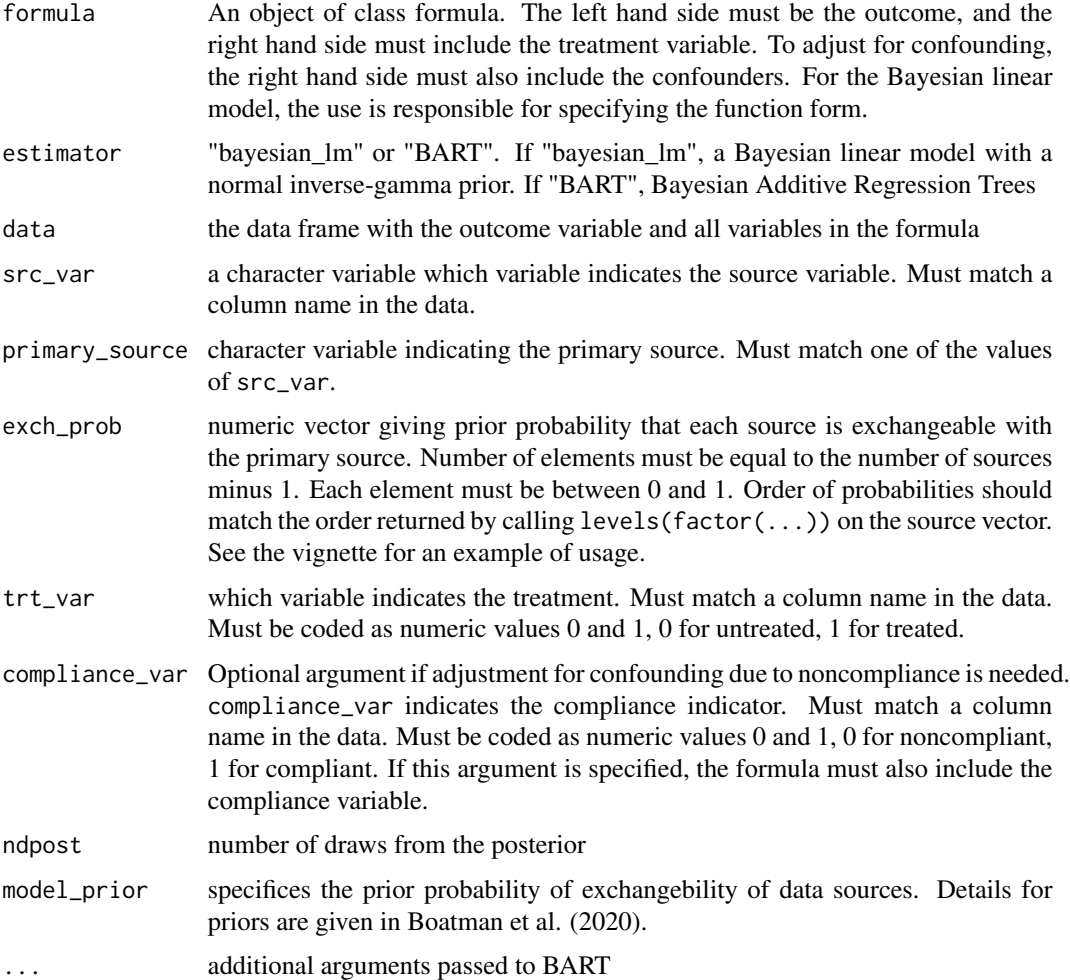

#### Details

To adjust for confounding, the PATE is estimated using a model for the conditional mean given treatment and confounders. Currently, two models are available, a Bayesian linear model with an inverse-gamma prior, and Bayesian Additive Regression Trees (BART; Chipman & McCulloch, 2010). The user must specify a formula for the conditional mean. This requires more thought for the Bayesian linear model as the analyst must carefully consider the functional form of the regression relationship. For BART, the right hand side of the formula need only include the confounders and

the treatment variable without specification of the functional form. If there is no confounding, the right hand side of the formula needs to include the treatment variable only.

If formula = "bayesian\_lm", then the function fits the Bayesian linear model

$$
Y = X\beta + \epsilon, \epsilon N(0, \sigma^2).
$$

The prior on the regression coefficients is normal with mean vector 0 and variance matrix with diagonal elements equal to 100 and off-diagonal elements equal to 0. The prior on  $\sigma^2$  is a Inverse Gamma(0.1, 0.1)

If formula = "BART", the function fits the Bayesian Additive Regression Trees model, but with a modified prior on the terminal nodes. The prior on each terminal node is

$$
N(0, \gamma \sigma^2).
$$

The package uses the default value

$$
\gamma = 1/(16 * m * sigma^2)
$$

where m is the number of trees and  $sigma^2$  is the variance of Y.

Borrowing between data sources is done with Multisource Exchangeability Models (MEMs; Kaizer et al., 2018) . MEMs borrow by assuming that each supplementary data source is either "exchangeable", or not, with the primary data source. Two data sources are considered exchangeable if their model parameters are equal. Each data source can be exchangeable with the primary data, or not, so if there are  $r$  data sources, there are  $2<sup>r</sup>$  possible configurations regarding the exchangeability assumptions. Each of these configurations corresponds to a single MEM. The parameters for each MEM are estimated, and we compute a posterior probability for each. The posterior density of the PATE is a weighted posterior across all possible MEMs.

#### Value

A list with components:

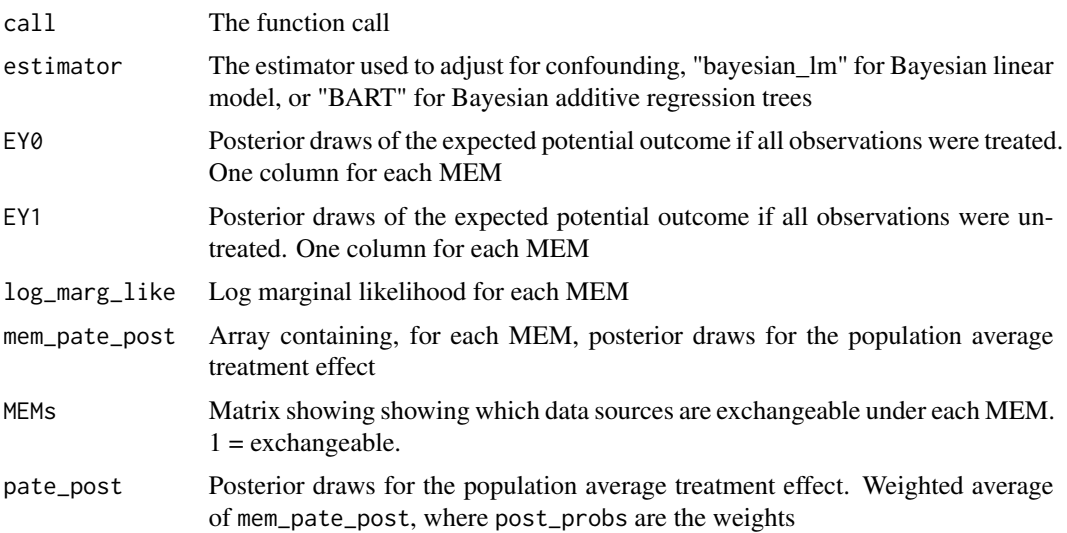

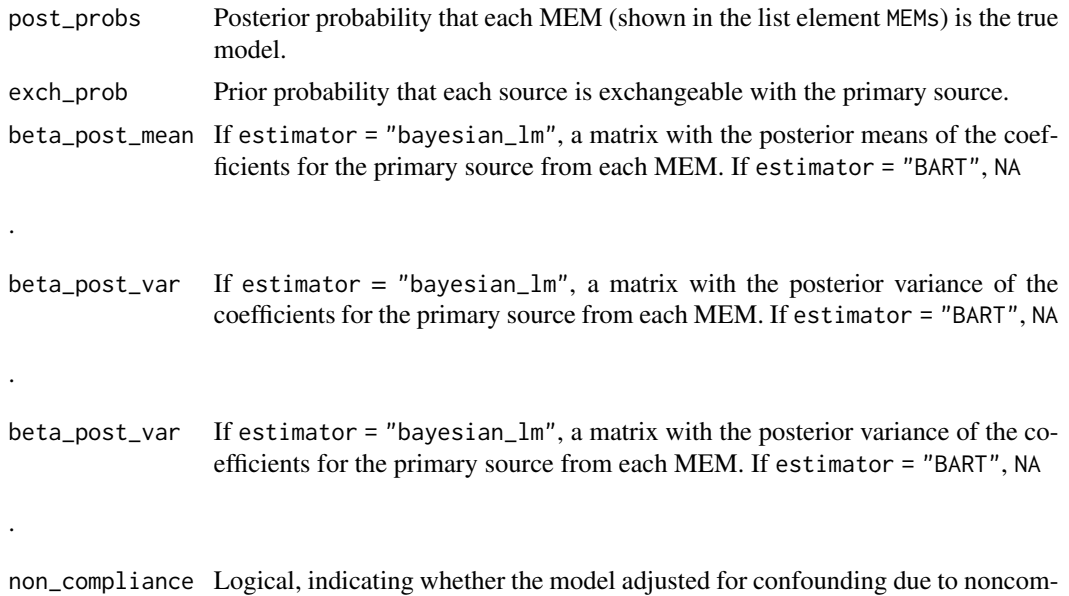

#### References

pliance

Chipman, H. & McCulloch, R. (2010) BART: Bayesian additive regression trees. Annals of Applied Statistics, 4(1): 266-298.

Kaizer, Alexander M., Koopmeiners, Joseph S., Hobbs, Brian P. (2018) Bayesian hierarchical modeling based on multisource exchangeability. Biostatistics, 19(2): 169-184.

Boatman, Jeffrey A., Vock, David. M, and Koopmeiners, Joseph S. (2020) Borrowing from Supplemental Sources to Estimate Causal Effects from a Primary Data Source. arXiv:2003.09680

#### Examples

```
data(adapt)
est \leq pate(y \sim treatment*x + treatment*I(x \land 2), data = adapt,
estimator = "bayesian_lm", src_var = "source", primary_source = "Primary",
 trt_var = "treatment")
```
summary(est)

# <span id="page-6-0"></span>Index

∗ datasets adapt, [2](#page-1-0) adapt, [2](#page-1-0) credint, [3](#page-2-0) pate, [3](#page-2-0)